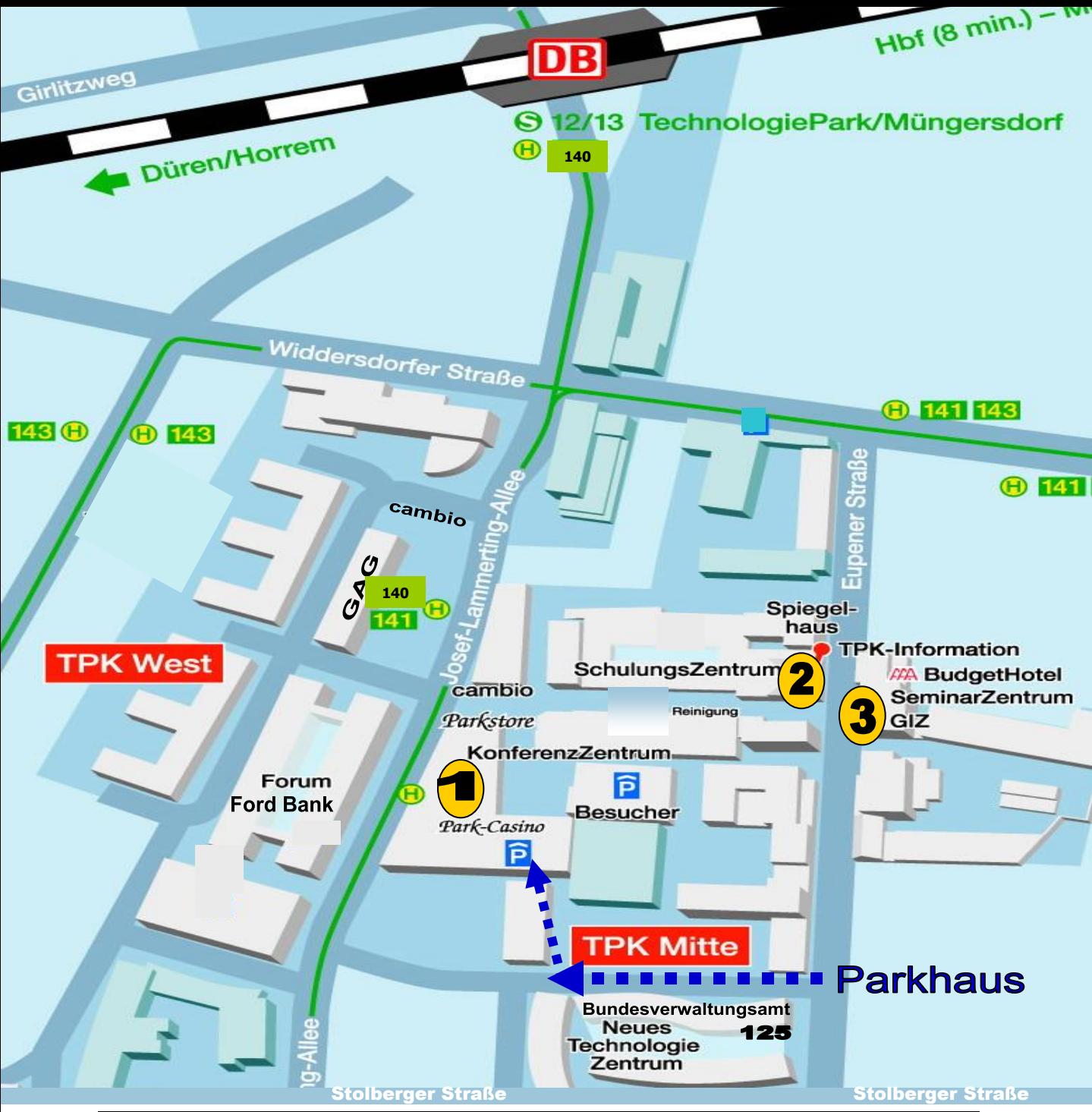

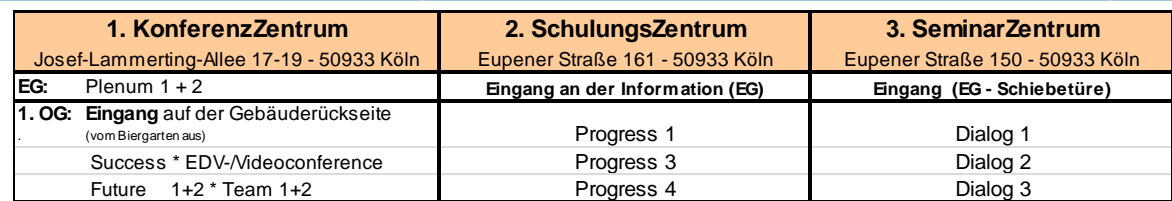

- 1. Fahren Sie von der **Aachener Str.** in die **Eupener Str.** / Richtung Widdersdorferstraße.
- 2. Am Kreisverkehr weiter gerade aus fahren Richtung TechnologiePark.
- 3. Bis zur **Eupener Str. 125** (linke Seite) hier befindet sich das Bundesverwaltungsamt.
- 4. Direkt nach diesem Gebäude nach **links abbiegen** in eine schmale Zufahrtsstraße.
- 5. Diese durchfahren bis kurz vor den Parkplatz des BVA. Dort **rechts einbiegen** und Sie sehen bereits das Parkhaus mit dem "gelben Geländer".
- 6. Im **Parkhaus** bitte auf **Ebene 1 oder Ebene 2** auf den Parkplätzen parken. Bereits am 1. Veranstaltungstag ist ein Parkausweis notwendig. Diese liegen in den Räumen aus oder können im Voraus an den Veranstalter für seine Teilnehmer kostenfrei übermittelt werden. TPK - Veranstaltung

## Parkgenehmigung für VERANSTALTUNGSTEILNEHMER

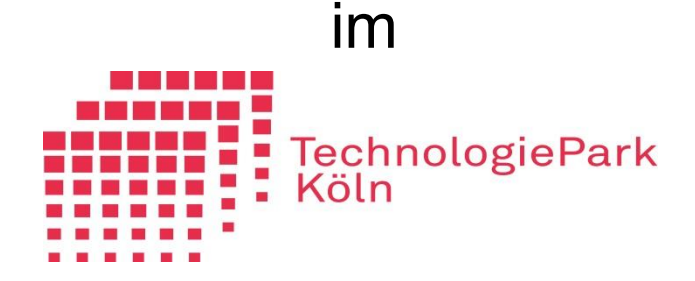

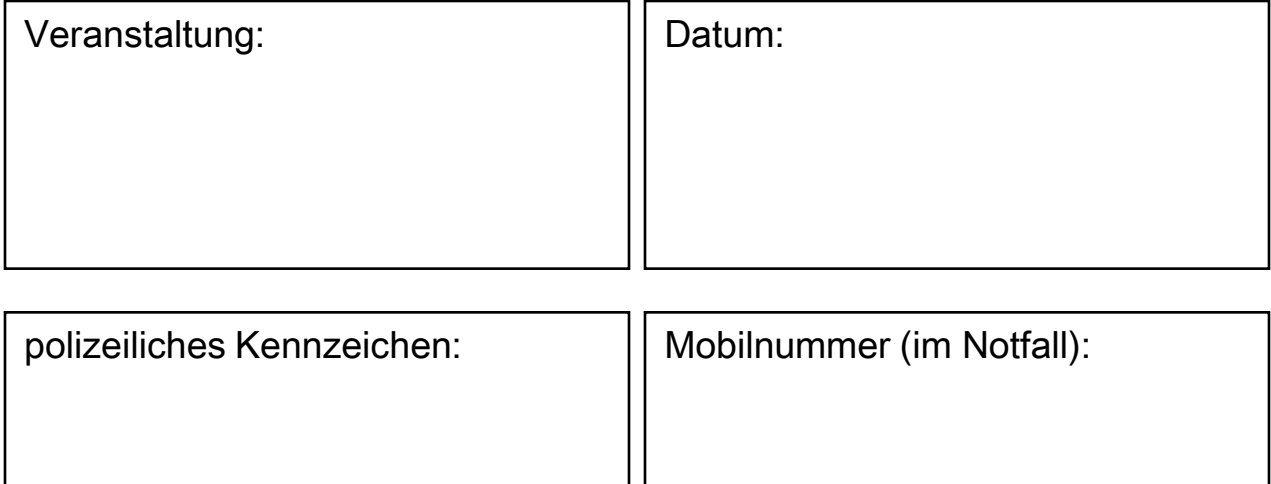

ausgestellt durch CTP Conference Services GmbH

Bitte legen Sie diese Parkgenehmigung ausgefüllt und gut sichtbar ab dem 1. Veranstaltungstag in Ihr Fahrzeug. Das Parken ohne diese Parkgenehmigung ist nicht gestattet! Die Parkplätze sind mit "TPK-Veranstaltung" gekennzeichnet (siehe auch

Anfahrtsskizze).